# **Types of Social Notifications**

*There are two types of Social notifications.*

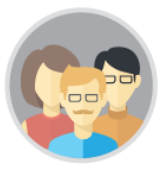

Notification emails for messages posted in a group are sent by email to all group members.

The frequency of how often group messages are sent to you is initially based on your personal preferences set in **My Detail**s **> User Settings > Notify Me**.

You can overwrite the frequency individually for each group at the group level in **Email Information** > **Notify me**.

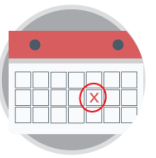

#### **Daily Digest** On Every Post Daily Digest **Weekly Digest** None

**1**

## *Group* **Notifications** *Object* **Notifications**

Notify me:

Notification emails for messages posted on an object (i.e. project, task, etc.) are sent by email to all users who hold a role for the object (i.e. object followers).

The frequency of how group messages are sent to you is based on your personal preferences set in **My Detail**s **> User Setting > Notify Me**.

Your notification preferences are not considered and an email notification is sent to you instantly, when **you** or **your group** are explicitly addressed in the post using the **@** sign or the **Notify** action.

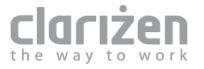

#### **2**

# **Best Practices**

*Learn how to communicate effectively by reducing email noise*

#### **RESPECT USERS' EMAIL PREFERENCES**

Unless necessary, avoid referencing users explicitly in posts using the **@** sign or the **Notify** action. All group members or object followers will receive your message based on their email preferences.

When responding or commenting on a post or object, only reference the person you are responding to. The rest of the group members or object followers will still receive your response based on their email preferences.

#### **WHEN TO REFERENCE USERS OR GROUPS EXPLICITLY IN A POST**

Use the **@** sign or the **Notify** action when you want to notify groups or users who are not members of the group or followers of the object where you are posting.

### **USE THE** *LIKE* **ACTION**

Did you know that when you use the **Like** action on a post or comment, notification email is only sent to the person you are responding?

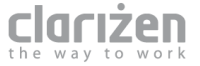